## **w.c.s. - Development #44253**

# **commande de resynchronisation des utilisateurs**

19 juin 2020 10:42 - Frédéric Péters

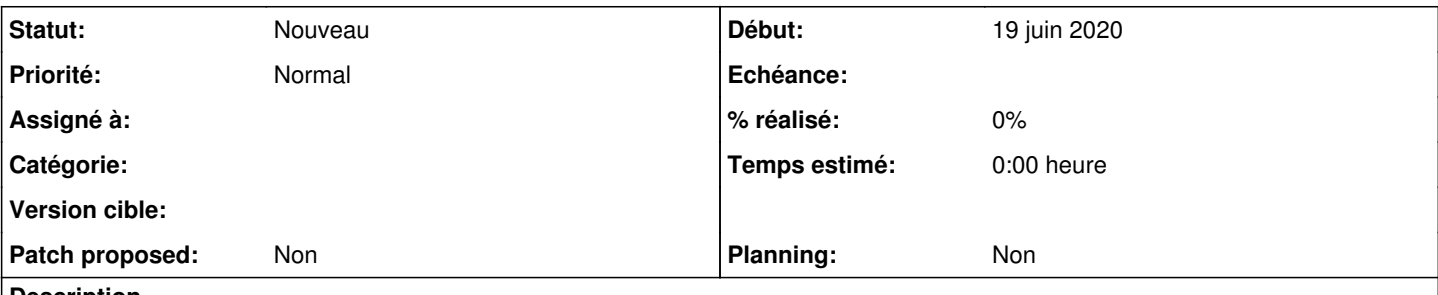

## **Description**

Appel /api/users/synchronization d'authentic, avec les uuid connus, puis marquage pour suppression (colonne deleted\_timestamp, via set\_deleted()).

Peut-être déjà maintenant une option pour dire que plutôt que supprimer, retirer les rôles.

<https://doc-publik.entrouvert.com/dev/api-authentic/approvisionner-et-deprovisionner-les-uti/#exemple-de-script>

#### **Historique**

#### **#2 - 20 juillet 2020 12:16 - Frédéric Péters**

*- Description mis à jour*

## **#3 - 23 novembre 2021 10:43 - Benjamin Dauvergne**

*- Tags mis à accessible*